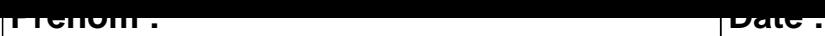

## **CALCUL MENTAL**

# **OBJECTIF : Compter jusqu'à 19 (en reculant).** 9 - 1 = ..... 9 - 1 = ..... 3 - 1 = ..... 8 - 1 = .....  $4 - 1 = \dots$  16 - 1 =  $\dots$  10 - 1 =  $\dots$  18 - 1 =  $\dots$  $11 - 1 = \dots$  17 - 1 =  $\dots$  17 - 1 =  $\dots$  1  $17 - 1 = \dots$  9-1 =  $\dots$  12-1 =  $\dots$  12-1 =  $\dots$  $2 - 1 = \dots$  18 - 1 = ..... 6 - 1 = ..... 6 - 1 = ..... 19 - 1 = ..... 8 - 1 = ..... 19 - 1 = ..... 13 - 1 = ..... 12 - 1 = ..... 8 - 1 = ..... 19 - 1 = ..... 15 - 1 = .....  $10 - 1 = \dots$  16 - 1 =  $\dots$  4 - 1 =  $\dots$  3 - 1 =  $\dots$  $4 - 1 = \dots$   $\begin{vmatrix} 5 - 1 = \dots & 1 \end{vmatrix}$   $3 - 1 = \dots$   $\begin{vmatrix} 7 - 1 = \dots & 1 \end{vmatrix}$  $13 - 1 = \dots$  18 - 1 =  $\dots$  10 - 1 =  $\dots$  17 - 1 =  $\dots$

#### <u>UUNNLUIIUM</u>

## **CALCUL MENTAL**

### $9 - 1 = 8$  $9 - 1 = 8$  $3 - 1 = 2$  $8 - 1 = 7$  $4 - 1 = 3$  $16 - 1 = 15$  $10 - 1 = 9$  $18 - 1 = 17$  $11 - 1 = 10$  $7 - 1 = 6$  $17 - 1 = 16$  $2 - 1 = 1$  $17 - 1 = 16$  $9 - 1 = 8$  $12 - 1 = 11$  $12 - 1 = 11$  $2 - 1 = 1$  $18 - 1 = 17$  $6 - 1 = 5$  $6 - 1 = 5$  $8 - 1 = 7$  $19 - 1 = 18$  $19 - 1 = 18$  $13 - 1 = 12$  $19 - 1 = 18$  $15 - 1 = 14$  $12 - 1 = 11$  $8 - 1 = 7$  $3 - 1 = 2$  $10 - 1 = 9$  $16 - 1 = 15$  $4 - 1 = 3$  $4 - 1 = 3$  $5 - 1 = 4$  $3 - 1 = 2$  $7 - 1 = 6$  $10 - 1 = 9$  $17 - 1 = 16$  $13 - 1 = 12$  $18 - 1 = 17$